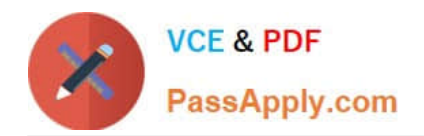

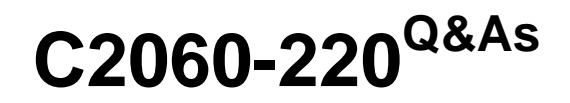

IBM Sterling Connect Direct Administration

## **Pass IBM C2060-220 Exam with 100% Guarantee**

Free Download Real Questions & Answers **PDF** and **VCE** file from:

**https://www.passapply.com/C2060-220.html**

100% Passing Guarantee 100% Money Back Assurance

Following Questions and Answers are all new published by IBM Official Exam Center

**C** Instant Download After Purchase

**83 100% Money Back Guarantee** 

- 365 Days Free Update
- 800,000+ Satisfied Customers

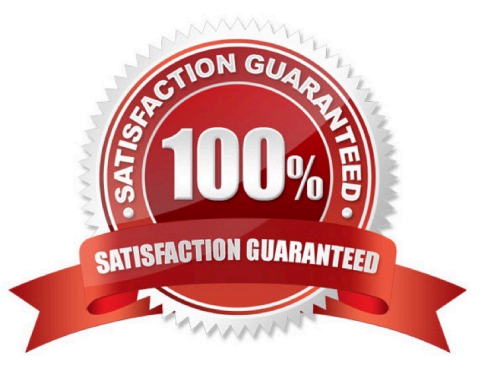

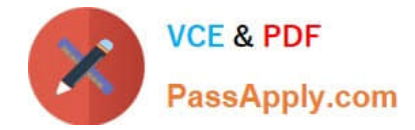

Which SYSOPTS uses the correct RUN TASK syntax for a Sterling Connect:Direct for UNIX process?

- A. sysopts = "unix command;unix command;unix command"
- B. sysopts = ":unix command:unix command:unix command:"
- C. sysopts = "\\'unix command\\',\\'unix command\\',"unix command""
- D. sysopts = "cmd(unix command,unix command,unix command)"

Correct Answer: A

#### **QUESTION 2**

In Sterling Connect: Direct for UNIX, in which path is the file ndmproc located?

- A. ndm/lib/
- B. ndm/bin/
- C. ndm/cfg/cliapi/
- D. ndm/cfg/cd\_node/
- Correct Answer: B

#### **QUESTION 3**

A Sterling Connect:Direct for UNIX administrator wants to upgrade to the latest version of Connect:Direct along with the latest maintenance package. The maintenance package and installation instructions have been downloaded from the IBM Support Portal. The administrator has the ability to perform an upgrade using the maintenance package. Which document outlines the required steps?

- A. User Guide
- B. Release Notes
- C. Compatibility Chart
- D. Maintenance Installation Instructions

Correct Answer: D

#### **QUESTION 4**

In order to submit a process, what are the minimum values that must be specified in Sterling Connect:Direct File Agent?

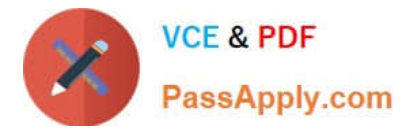

- A. SNODE, PNODE, Source File Name, Target File Name, Process Name, Class
- B. Node Name, IP-Address, Port, Rule, Error Process, Error Arguments, File Name, Class
- C. Userid, Password, DNS, API Port, Default Process, Default Arguments, Process Class, SNMP Listen Address
- D. Userid, Password, API DNS, API Port, Gate Keeper port, Watch Directory, Default Process, Default Arguments

Correct Answer: D

A company is required to have secure transfers but has decided not to use SSL/TLS. What is required to perform an STS Secure+ transmission?

- A. Exchange ciphers.
- B. Exchange certificates.
- C. Exchange trusted certificate authority.
- D. Exchange authentication and signature keys.

Correct Answer: D

#### **QUESTION 6**

A Sterling Connect:Direct for UNIX administrator needs to configure Connect:Direct to authenticate remote users. Company policy dictates that these remote users must use snodeid to pass a user id and password. What type of record needs to be inserted into the User Authorization File?

- A. Submitter id
- B. Local user record
- C. User proxy record
- D. Remote node record

Correct Answer: B

#### **QUESTION 7**

A Sterling Connect:Direct for UNIX administrator created the following Connect:Direct process script in a UNIX to UNIX environment.

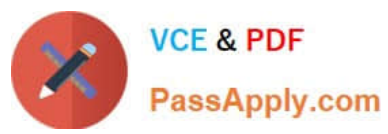

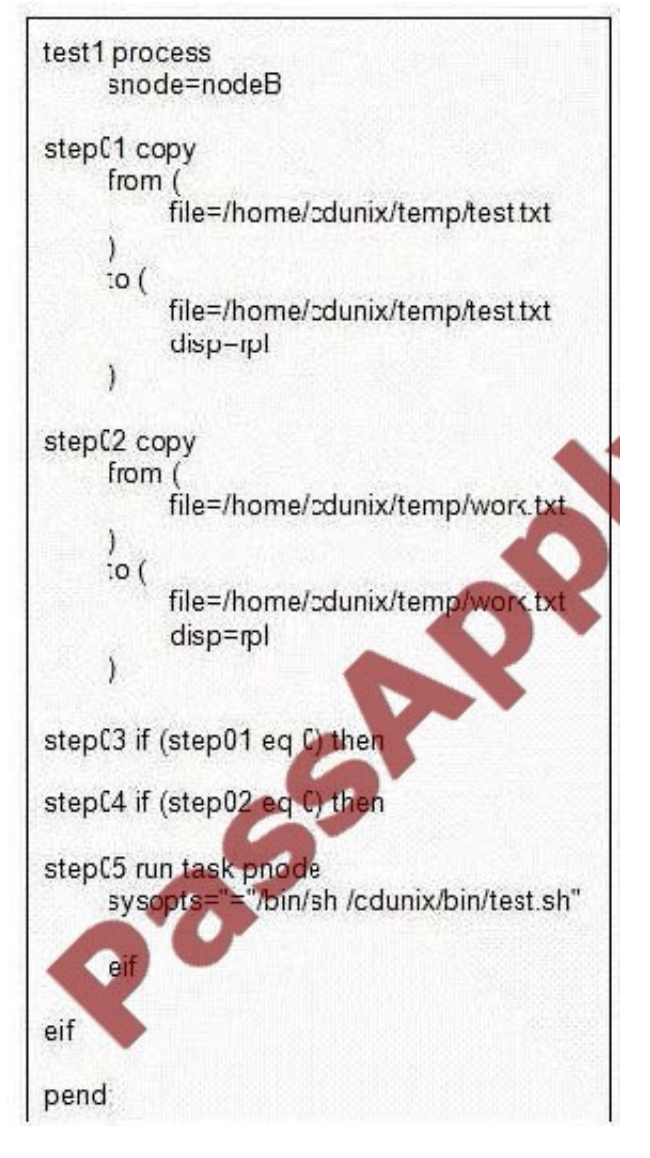

In order for the run task to perform its operation, which of the two steps in the exhibit must succeed?

- A. step01 and step02A.step01 and step02
- B. step01 and step03B.step01 and step03
- C. step02 and step04C.step02 and step04
- D. step03 and step04D.step03 and step04

Correct Answer: A

#### **QUESTION 8**

A Sterling Connect:Direct for UNIX administrator needs to submit a process directly into the Execution queue in order to bypass the Wait queue. Which command will accomplish this task?

A. submit

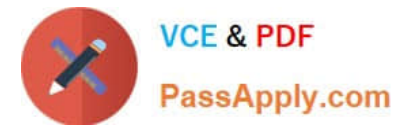

- B. submit hold=no
- C. submit retain=no
- D. submit maxdelay=0
- Correct Answer: D

A company using Sterling Connect:Direct for UNIX is implementing a new process to send text files to another company. The destination company uses Connect:Direct for Windows. The files at the source company will be encoded using UTF-8, but the destination company must receive files encoded with ISO-8859-1. The Windows operating system identifies UTF-8 as 65001 and ISO- 8859-1 as 1252. Which copy statement will successfully deliver the file at the destination company?

A. step1 copy from (file=customers.txt pnode) to (file=customers.txt sysopts="codepage(UTF- 8,1252)" snode)

B. step1 copy from (file=customers.txt pnode) to (file=customers.txt sysopts="codepage(65001,1252)" snode)

C. step1 copy from (file=customers.txt pnode) to (file=customers.txt sysopts="codepage(UTF- 8,ISO-8859-1)" snode)

D. step1 copy from (file=customers.txt sysopts=":codepage=(UTF-8,1252):" pnode) to (file=customers.txt sysopts="codepage(UTF-8,1252)"snode)

Correct Answer: B

#### **QUESTION 10**

A Sterling Connect:Direct for Windows or UNIX user needs to generate a key certificate file from a signed public certificate generated by a Certificate Authority (CA). The process was started using the following steps:

-Generated a Certificate Signing Request (CSR) and a private key using Certificate Wizard.

-Sent the CSR to the CA to request a certificate.

-The CA issued a signed certificate and provided a trusted root certificate

What additional step needs to be taken in order to complete this process? The user must generate a key certificate file by:

A. renaming the CSR file.

- B. combining the private key and the trusted root CA file.
- C. combining the public signed certificate and a private key.

D. combining the trusted root CA file and the public signed certificate.

Correct Answer: C

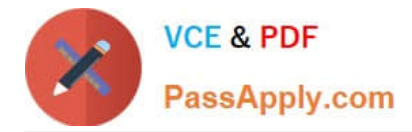

In order for Sterling Connect:Direct File Agent to specify different processes for specific file types, an administrator must:

- A. create rules for each file type.
- B. add a match criteria to an existing rule.
- C. configure additional instances of File Agent.
- D. define a separate watch directory for each file type.

Correct Answer: A

#### **QUESTION 12**

In Sterling Connect:Direct for UNIX, examine the following initialization parameter:

# Stat file info.

stats:\

:max.age=8:

Which statement correctly describes how the statistic archiving script selects what statistic files are archived?

A. The script identifies the statistics files that are only less than the 8 days.

B. The script identifies the statistics files that are only greater than the 8 days.

C. The script identifies the statistics files that are less than or equal to the 8 days.

D. The script identifies the statistics files that are greater than or equal to the 8 days.

Correct Answer: D

[Latest C2060-220 Dumps](https://www.passapply.com/C2060-220.html) [C2060-220 Study Guide](https://www.passapply.com/C2060-220.html) [C2060-220 Braindumps](https://www.passapply.com/C2060-220.html)

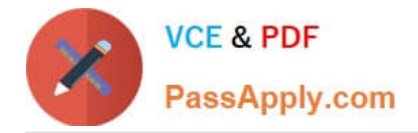

To Read the Whole Q&As, please purchase the Complete Version from Our website.

# **Try our product !**

100% Guaranteed Success 100% Money Back Guarantee 365 Days Free Update Instant Download After Purchase 24x7 Customer Support Average 99.9% Success Rate More than 800,000 Satisfied Customers Worldwide Multi-Platform capabilities - Windows, Mac, Android, iPhone, iPod, iPad, Kindle

We provide exam PDF and VCE of Cisco, Microsoft, IBM, CompTIA, Oracle and other IT Certifications. You can view Vendor list of All Certification Exams offered:

### https://www.passapply.com/allproducts

### **Need Help**

Please provide as much detail as possible so we can best assist you. To update a previously submitted ticket:

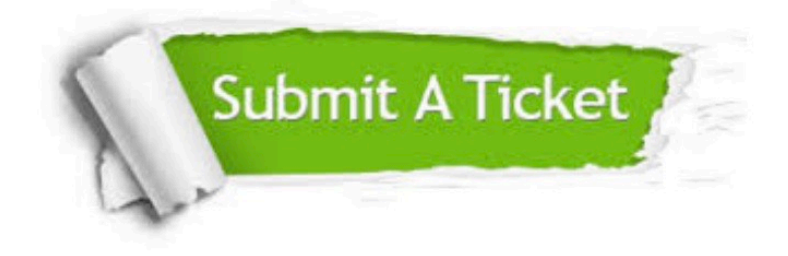

#### **One Year Free Update**

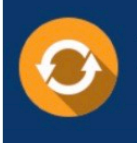

Free update is available within One fear after your purchase. After One Year, you will get 50% discounts for updating. And we are proud to .<br>poast a 24/7 efficient Customer Support system via Email

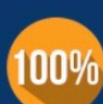

**Money Back Guarantee** To ensure that you are spending on

quality products, we provide 100% money back guarantee for 30 days from the date of purchase

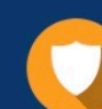

#### **Security & Privacy**

We respect customer privacy. We use McAfee's security service to provide you with utmost security for vour personal information & peace of mind.

Any charges made through this site will appear as Global Simulators Limited. All trademarks are the property of their respective owners. Copyright © passapply, All Rights Reserved.